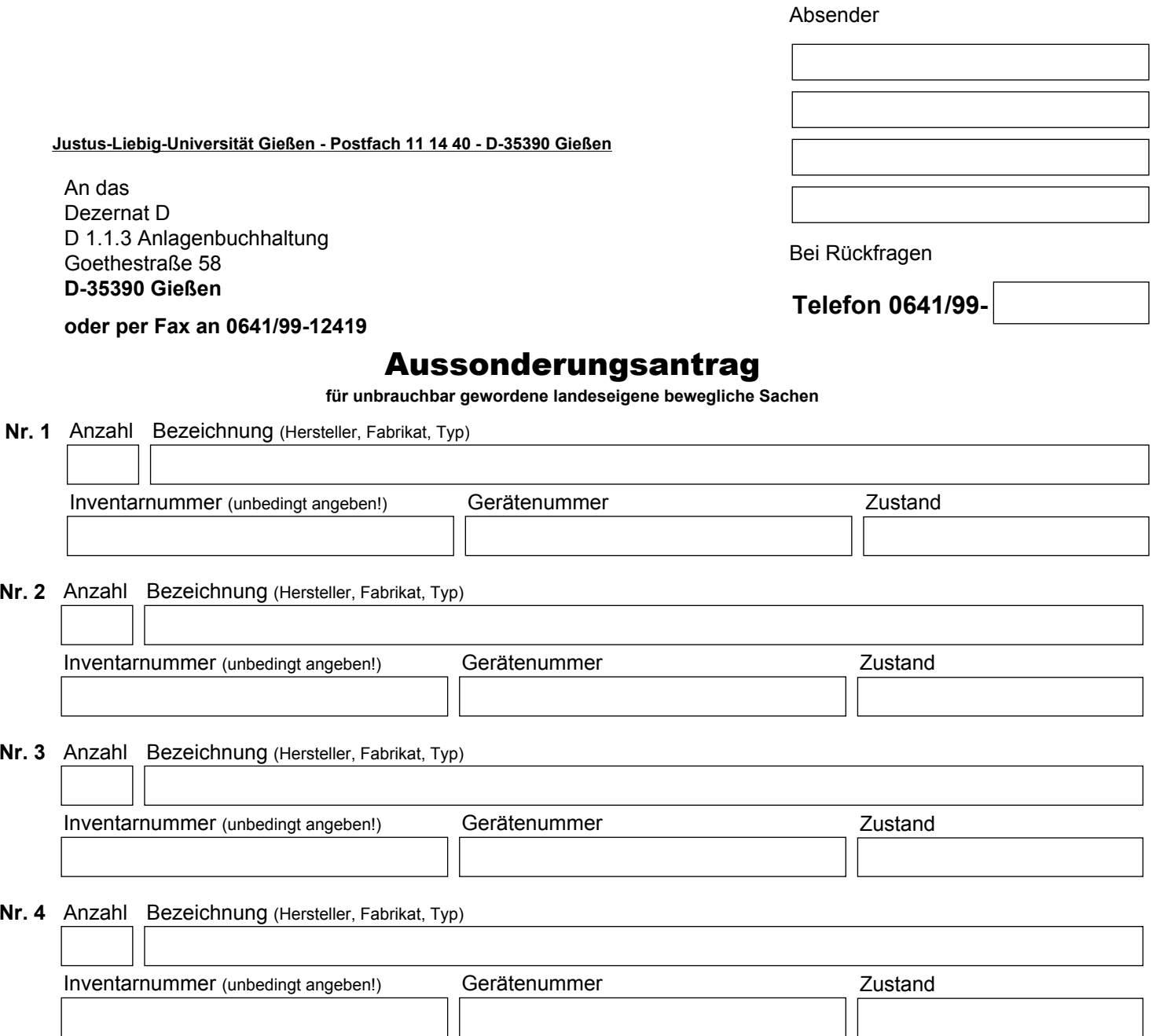

## Nr. 5 Anzahl Bezeichnung (Hersteller, Fabrikat, Typ)

**Nr. 2**

**Nr. 3**

**Nr. 4**

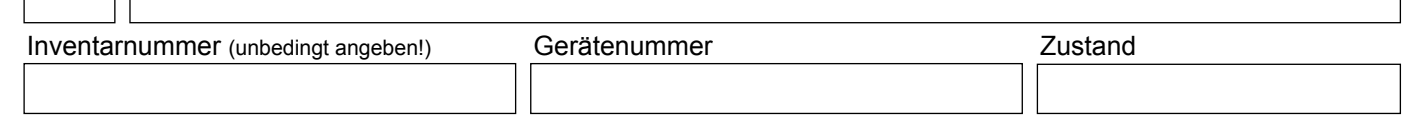

Nr. 6 Anzahl Bezeichnung (Hersteller, Fabrikat, Typ)

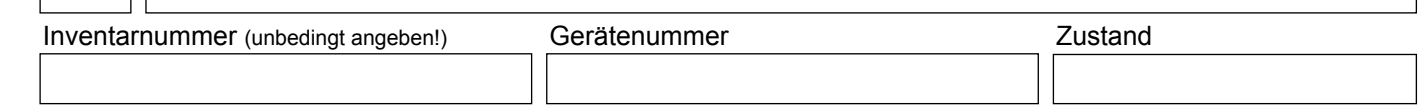

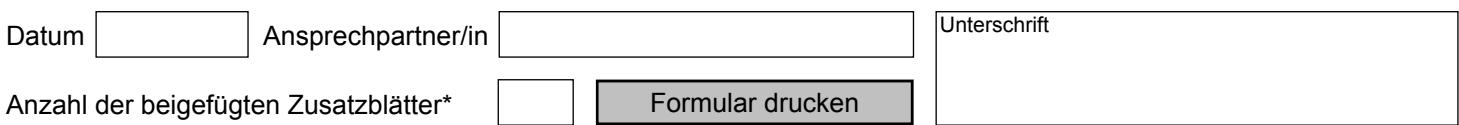

\* = Falls der Platz nicht ausreicht, steht ein passendes Zusatzblatt als gesondertes Formular zur Verfügung, das beliebig oft beigefügt werden kann.